**PEAJEPS** ISNI 0502828001 **ISSN : 2789-1941 مجمة رابطة التربويين الفمسطينيين لآلداب والدراسات التربوية والنفسية مجلة علمية محكمة** -222 282 pp 2222, December 6,No 2, Vol

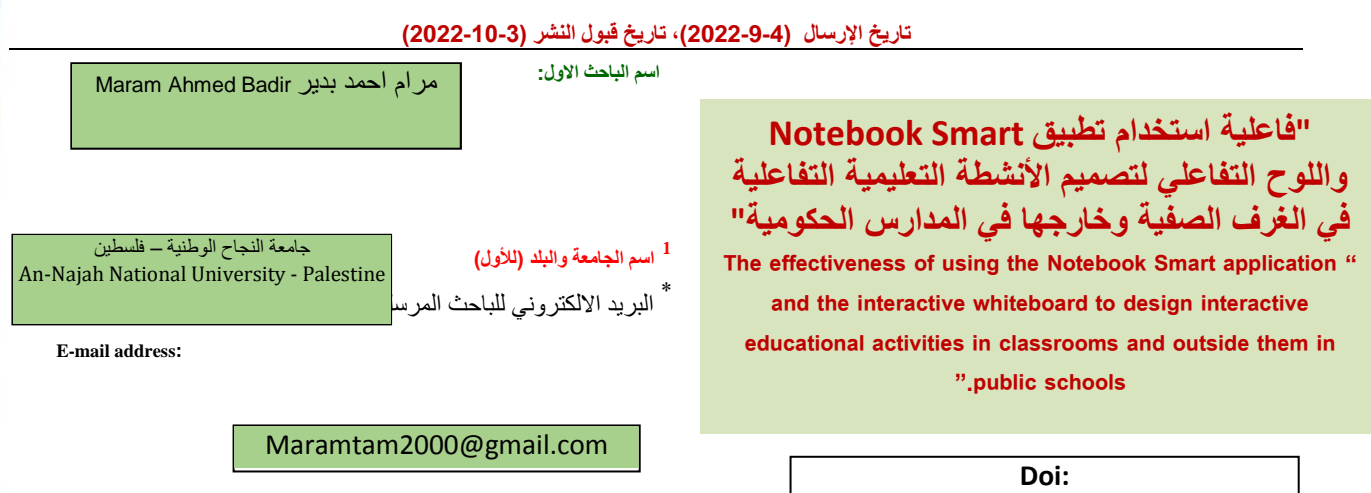

الملخص:

ىدفت الدراسة إلى الوقوف عمى فاعمية استخدام تطبيق Notebook Smart في تصميم األنشطة واألسئمة التفاعمية إلعطاء حصص شيقة جاذبة لمطمبة، وكسر الروتين والممل الذي يمكن أن يحصل أثناء العممية التعميمية في مدارس مديرية تربية طولكرم الحكومية و لزيادة التحصيل بشكل عام، وقد استخدمت الباحثة المنهج شبه التجريبي على عينة مكونة من (21) معلمة في التخصصات الرئيسة المختلفة (الرياضيات والعلوم واللغة العربية واللغة الإنجليزية والتكنولوجيا) في مدارس أساسية في مدينة طولكرم ، حيث تم تدريب المعلمات على استخدام اللوح التفاعلي، وتصميم الأنشطة والتعامل مع تطبيق سمارت نوت بوك. جاءت نتائج الدراسة جيدة وأشارت إلى رضى المعلمات المتدربات عن ألية التدريب وظروفه المختلفة من خلال مقابلة مباشرة مع عينة منهن، وفي ضوء نتائج الدراسة أوصت الباحثة بنبني البرنامج في المدارس الأخرى وتعميمه عن طريق تدريب معلمي الحاسوب في جميع المدارس ليكونوا بدورىم سفراء ومدربين لممعممين من كافة التخصصات في مدارسيم، باإلضافة إلى توفير نسخة أصمية من التطبيق في جميع المدارس عن طريق قسم التقنيات في المديرية.

لاحقاً تم استغلال اللوح التفاعلي في المدارس أثناء أزمة الكورونا حيث استخدمه العديد من معلمي الفيزياء والرياضيات في المدارس الثانوية لشرح المحتوى للطلبة مع بقائهم في منازلهم، فقام المعلم بتشغيل الجهاز النقاعلي وربطه من خلال الانترنت وتطبيق تيمز النابع لحزمة أوفيس فكان الطالب يشعر أنه مع معلمه في غرفة الصف من حيث الوضوح والتفاعل. مما كان له أثراً كبيراً على العملية التعليمية من وجهة نظر الطلبة ومعلميهم وأولياء الأمور .

 **كلمات مفتاحية:** تطبيق Notebook Smart، الموح التفاعمي، األنشطة التعميمية التفاعمية، المدارس الحكومية.

The effectiveness of using the Smart Notebook application and the interactive whiteboard to design interactive educational activities in and outside the classroom in public schools.

#### **Abstract:**

The study aimed to determine the effectiveness of using the Smart Notebook application in designing activities and interactive questions to provide interesting lessons to students, to break the routine and boredom that can occur during the educational process in the schools of the Tulkarm Education Directorate, and to increase their overall achievements. The researcher has applied the quasi-experiment method on a sample of 21 female teachers of different majors (Mathematics, Science, Arabic, English and Technology) in elementary schools in the city of Tulkarm, where the female teachers were trained to use the interactive board, design activities and handle the Smart Notebook application.

The results of the study were good, and indicated the satisfaction of the trained teachers with the training mechanism and its various conditions through a direct interview with a sample of them.

In light of the results of the study, the researcher recommended adopting the program in other schools and generalizing it by training computer teachers in all schools, in order to train teachers of other majors in their respective schools. In addition to providing an original copy of the application in all schools through the Department of Technology in the Directorate.

**Keywords:** : Smart Notebook application, interactive whiteboard, interactive educational activities, public schools

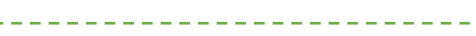

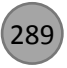

289 PEA Journal of Educational and Psychology Sciences [\(Palestinian Educators Association\)](https://www.pal-ea.com/)

#### **جسم البحث:**

## **مقدمة الدراسة:**

نعيش اليوم في عصر يزخر بالتحديات نتيجة التطورات المتالحقة في المعرفة العممية ونظم المعمومات واالتصاالت، ولضمان تحسين جودة التعليم ومخرجاته التعليمية، وتخريج طلبة متعلمين يتمتعون بمواصفات الجودة التي يسعى إليها القائمون على التعليم، فقد قام العديد من المفكرين بوضع رؤى لتطوير كفايات المعلم وإكسابه مهارات القرن الحادي والعشرين، وأدوات التعامل مع التكنولوجيا وتوظيفها في التدريس بفاعلية وصولاً لجودة الأداء وتحقيق التميز .

وقد أكدت العديد من الدراسات مثل دراسة الكبيسي (2019)، ودراسة السعيدات (2018)، ودراسة أبو نحلة (2018)، ودراسة شلش (2018)، على دور تكنولوجيا التعليم وأهميتها في العملية التعليمية، وبالذات في مضمار البرامج والتقنيات الحديثة المستخدمة في دعم التعميم، وكسر الممل الذي يحيط بالطمبة؛ كما يالحظ وجود اىتمام متزايد في العصر الحالي بيذه البرامج والإقبال عليها.

وقد أشار بعض التربويين أمثال بيتر وبيرسون )1998 ،Pierson and Bitter )إلى العديد من المبادئ التي يجب أن تؤخذ بالحسبان عند إعداد المعممين لكي يواكبوا متطمبات العصر في أدائيم الميني. كما أكد شقور والسعدي )2014( عمى أن نجاح المعلم \_ في استخدام التطبيقات الحاسوبية التي يمكن أن يلجأ إليها لتصميم مواقف تعليمية وأنشطة صفية متنوعة، فمنها ما يمكن التعامل معيا دون الحاجة إلى تجييزات متطورة أو دورات تدريبية مكثفة كما ىو الحال في تطبيق تصميم العروض البوربوينت، ومنها ما يتطلب تجهيزات ودورات متخصصة في تلك التطبيقات \_ يعتمد أساساً على ناحيتين أساسيتين هما: الناحية التربوية، والناحية الفنية.

رقد هدفت الدراسة إلى تسليط الضوء على السبورة الذكية التي تعتبر داعما كبيرا لتصميم الأنشطة التفاعلية المحوسبة في العملية التعليمية، لأنها تحسن من عمليتي التعليم والتعلم، وتطوريهما على اختلاف المراحل التعليمية ولجميع الأعمار عند المتعلمين، وتتميز بأنها تساعد المعلم ذاته وتحفزه للبحث عن المواد والوسائط التكنولوجية التي يمكن أن يحقق من خلالها التعلم المنشود لتحقيق أىداف الدروس والمقررات، وبالتالي تحقيق غايات التربية والنمو المجتمعي الشامل. أكدت عمى ذلك دراسات كثيرة منيا دراسة شمش)2018( ودراسة اسماعيل )2016( ودراسة المزين)2015( وغيرىم. كما أورد الخطيب )2006( إن البرامج التدريبية تعمل عمى رفع كفاءة المعممين في المجال التربوي من خالل تحسين وتطوير أدائيم وتعريفيم بأسس ومبادئ العممية التربوية وكيفية تطبيقها في مجال عملهم، وهنا تأتي اهمية البرامج التدريبية المتعلقة باللوح التفاعلي وتصميم الأنشطة التعليمية وتحديدا هذا البحث.

### **مشكمة الدراسة:**

تشير بعض الدراسات مثل دراسة السعيدات)2018(، ودراسة عيادات)2018(، ودراسة عبد المنعم)2015(، إلى وجود بعض المعيقات التي تواجو استخدام المعممين األلواح التفاعمية عمى اختالف تخصصاتيم، وقد لمست الباحثة بحكم عمميا\_ موظفة حاسوب سابقة في قسم الإشراف التربوي في مديرة تربية طولكرم \_عدم توظيفهم لهذه الألواح في الغرفة الصفية بالاتجاه الصحيح نظراً لقلة خبرتهم في ذلك، وعليه فإن تدريب المعلمين على استخدام وتوظيف هذه التكنولوجيا المتوفرة في مدارسهم أصبح ضرورة ملحّة لمهم من أجل تحسين العملية التعليمية، والاستفادة من الإيجابيات التي توفرها تلك الألواح كما أثبتت دراسات عديدة منها: دراسة شمش)2018(، ودراسة اسماعيل)2016(، ودراسة المزين)2015(.

وبناءً على ما نقدم، تتلخص مشكلة الدراسة في الإجابة على السؤالين التاليين:

- 1. ما فاعلية استخدام تطبيق Smart Notebook واللوح التفاعلي لتصميم الأنشطة التعليمية التفاعلية في الغرف الصفية وخارجيا في المدارس الحكومية في مدارس مديرية تربية طولكرم؟
- 2. ما اتجاهات المعلمات نحو البرنامج التدريبي المتعلق باكسابهن مهارة تصميم الأنشطة التفاعلية باستخدام تطبيق Smart Notebook في مدارس مديرية تربية طولكرم؟

**فرضيات الدراسة:**

<sub>َ</sub>مَثَّل فرض الدراسة في التالي:

.1 ال توجد فروق ذات داللة إحصائية عند مستوى الداللة )α≤0.05 )بين متوسط درجات المعممات في التطبيق القبمي و البعدي لاختبار مهارات تصميم الأنشطة التعليمية التفاعلية باستخدام تطبيق "SMART Notebook".

**أهداف الدراسة:**

هدفت هذه الدراسة إلى دراسة فاعلية البرنامج التدريبي على استخدام تطبيق "SMART Notebook" لتنمية مهارات تصميم الأنشطة التفاعلية لدى المعلمات في مديرية طولكرم، ومعرفة اتجاهات المعلمات نحو هذا البرنامج المصمم لإكساب المعلمين مهارات تصميم الأنشطة التفاعلية لدى المعلمات في مديرية طولكرم.

**أهمية الدراسة:** 

تكمن أهمية هذه الدراسة في كونها تقدم برنامج تدريبي يساهم في تطوير الأداء المهني للمعلمات والمتعلق بدمج التكنولوجيا في التعليم، حيث يركز على تطوير المهارات اللازمة لتصميم الأنشطة التفاعلية لدى المعلمات في مديرية تربية طولكرم من خلال معايير التصميم التعليمي باستخدام تطبيق "SMART Notebook". وتؤكد على أهمية دراسة نتاجات التدريب بعد الانتهاء منه، باإلضافة إلى تزويد المعممات بمادة تدريبية تمكنيم من الرجوع إلييا واعتمادىا أثناء تصميم الحصص الصفية التفاعمية باستخدام التطبيق السابق.

## **حدود الدراسة:**

تتحدد ىذه الدراسة بما يأتي:

 الحدود البشرية: تم تطبيق ىذه الدراسة عمى مجموعة معممات من تخصصات مختمفة في مدارس أساسية تابعة لمديرية تربية طولكرم.

- الحدود المكانية: المدارس الحكومية األساسية في مديرية تربية طولكرم والتي تتوفر فييا ألواح تفاعمية.
- الحدود الموضوعية: اقتصرت الدراسة عمى استخدام برنامج "Notebook SMART"، وجياز العرض التفاعمي الذي تُعرض باستخدامه الدروس المصممة.

## **مصطمحات الدراسة:**

تعتمد الدراسة التعريفات اآلتية لمصطمحاتيا:

 األنشطة التفاعمية: تعرف اصطالحا انيا "ميام مصممة لممساعدة في تحقيق تعمم معين وظيفتيا ببساطة تفعيل المتعممين بطريقة تمكنهم من الوصول إلى الانخراط مع المواد المراد ممارستها". (Jacob, 2011,p.32). أما إجرائيا فقد قصدت الباحثة أنها الواجبات والتمارين والأسئلة الإثرائية التي يتم تصميمها لدعم وتعزيز المحتوى التعليمي بحيث

تجعل من الطالب عاملاً رئيسياً ومؤثراً في إحداث عملية النعلم وتحقيق الأهداف المرجوة بطرق جاذبة لانتباهه.

 تطبيق "Notebook SMART": يعرف اصطالحا أنو "جزء من مجموعة برامج يمكننا استخداميا مع منتج SMART التفاعمي.يكتشف منتج SMART االتصال بالشاشة التفاعمية ويرسل كل نقطة اتصال بجانب معمومات أداة القمم، إلى الحاسب .)SMART Technologies ULC, 2011( .المتصل أما إجرائياً فهو البرنامج التطبيقي الذي اعتمدته الباحثة في تصميم الأنشطة التفاعلية لإثراء المحت*وى* وإيصال المعلومات بصورة  $\frac{1}{2}$ 

شيقة وجاذبة.

 الموح التفاعمي: يعرف اصطالحا عمى أنو "شاشة بيضاء كبيرة مرتبطة مع جياز حاسوب يتم التعامل معيا بالممس أو الكتابة عمييا بقلم خاص. يمكن استخدامها في عرض ما على شاشة الحاسوب بصورة واضحة لجميع طلبة الصف" (Campbell, 2010).

أما إجرائياً فهو السبورة البيضاء المصقولة والمتوفرة في معظم المدارس، والتي ستصبح حساسة وتفاعلية بمجرد تعريف جهاز العرض التفاعلي المرافق على الحاسوب ليتم التعامل معها باللمس. في هذه الدراسة تم استخدامها لعرض الانشطة التفاعلية المصممة من المعلمة باستخدام تطبيق Smart Notebook لجذب انتباه الطلبة وتفاعلهم مع المحتوى التعليمي. **اإلطار النظري:** 

يتناول الإطار النظري تطوير المعلمين، والتعلم التفاعلي، والأنشطة التعليمية التفاعلية، وتطبيق Smart Notebook **تطوير المعممين:** من المعموم أن التعميم مينة تقوم عمى أسس عممية وفنية، وىو أيضا عممية ديناميكية معقدة يدخل فييا المعمم والمتعلم والبرامج الدراسية والمناهج والوسائل وأساليب التدريس والتقويم والأنشطة المرتبطة بها وأشياء اخرى، لذا كان من الضروري عند إعداد المعلم لممارسة مهنة التعليم عدم الاكتفاء بأن يكون لديه استعداد وميول واهتمامات لممارستها، بل كان لا بد من وجود تدريب علمي نوعي أثناء سنوات الإعداد أو أثناء ممارسة المهنة بالفعل حتى يؤدي عمله بكفاية (سعفان ومحمود، 2009).

ما شهده القرن الحادي والعشرون من انتقال دور المعلم من شخص يعرف كل شيء ولا يرقى إليه الشك إلى شخص يتعلم باستمرار ويدرك ذاته ويتأمل ممارساته، يجعل دوره هذا ينعكس على طلابه من خلال تشجيعهم على الانخراط في التفكير المدروس والتفكير النقدي وزيادة الوعي الذاتي وتحمل المسؤولية (Dergler and Spooner-Lane ،2012) . يتطلب هذا الدور الجديد لممعمم إعادة النظر في برامج إعداد المعممين وتطويرىا بما يتالئم وىذا الدور

وقد أيقن المعلمون أن تلقين المعلومات للطلبة وشرحها ليس كافياً في توصيل ما يريدون توصيله ما لم يستخدموا بعض الوسائل التعليمية التي تساعدهم في توضيح الأفكار وإبراز المعاني كما أشارت (دروزة، 2006)، ومن هنا جاءت فكرة الاستعانة ببعض  $\frac{1}{\epsilon}$ الوسائل التوضيحية وخاصة التكنولوجية منها والتي تربط ما يدرسه المتعلم بالواقع المحسوس، وتهتم بتوظيف الطلبة لحواسهم في أثناء تعلمهم. ا**لتعلم التفاعلي:** يعتبر التفاعل بين المعلم والمتعلم في غرفة الصف، وبين المتعلمين أنفسهم من المواضيع الهامة التي لفتت انتباه التربويين، حيث جرت دراسات عديدة تؤكد على أهمية إثارة المتعلم لتحسين نواتج التعلم من خلال تحقيق الكثير من الأهداف بمستوياتها المختلفة كما أكدت الباز (2013) في دراستها.

ويوظف التعلم التفاعلي التكنولوجيا بعدة أساليب، وبذلك يجعل من الكتاب المجرد مدرسة متنقلة فيها كل من الطالب والمعلم والمادة التعليمية. وقد أشار شنتير(2018) إلى أن المنهاج التفاعلي يقوم على تفعيل البرامج التعليمية التي تخدم مناهج وزارة التربية والتعليم في فلسطين وحوسبتها باستخدام أحدث التطبيقات مثل برامج الفلاش وغيره، حيث يمكنها أن تجعل الكتاب ناطقا متفاعلا. فعمدت عمى تنفيذ األنشطة، وتقييم األداء مباشرة باستراتيجية التعزيز المتبعة في البرمجة، أو بإضافة مقاطع فيديو مصممة خصيصاً لتقريب المفاهيم المجردة للطلبة، إضافةً إلى الألعاب التعليمية المحوسبة التي تثري المادة التعليمية وتقوّمها وتزيد من فاعليتها، وتشوِّق الطالب لعملية التعلم خاصةً أنها تحاكي حاجته للعب.

ىت ّ وترى الباحثة من خالل خبرتيا في مجال التعميم أن طرق التعميم التفاعمية الجديدة أكثر قدرة عمى ربط الطالب بالواقع. ونو بشور (2018) إلى أن التعليم التفاعلي استطاع أن يخلق بوسائله المختلفة بديلاً عن التعليم التقليدي، بحيث أصبح الطلبة أكثر قدرة على التعامل مع ثقافة التقصـي، والقيام بالأبحاث، والدراسات التي تتناسب مع أعمارهم، حيث يسهم في ترسيخ رغبة التعليم لديهم، وهذا يعد أهم ما في العملية التعليمية برمتها، بالإضافة إلى أن التعليم التفاعلـي يمكنه أن يرسخ لدى الطلبة أساسات التفكير النقدي والإبداعي، بحيث يصبحون أكثر قدرة على طرح الأسئلة الصحيحة، وبالتالي الحصول على الإجابات الصحيحة من مصادر عدة.

وقد أشارت الحلايقة(2018) أن هناك عناصر مؤثرة في التعليم التفاعلي، تسهم في ضخ الحياة والمتعة فيه وتجذب المتعلم نحو المادة موضوع الدراسة، ومنها: العصف الذهني، والجلسات الحوارية، وجلسات أسئلة وأجوبة، والتفكير والاقتران والمشارك، وأن كلها مجتمعة أو بعضها له اليد في إيجاد نظرة إيجابية نحو التعلم التفاعلي وتدعم التوجه نحو أساليب التدريس التفاعلية داخل الغرفة الصفية.

## **األنشطة التعميمية التفاعمية:**

تعد الأنشطة من الوسائل التعليمية التي نزود المتعلم ببيئة تعلم هادفة ذات معنى تمتاز بالتشويق والمتعة أثناء تتفيذها، لأنها تشمل معلومات متنوعة بشتى أشكالها، ومصادر تعلم غنية، فهي تجمع بين النصوص والصوت والصور والرسوم الثابتة والمتحركة والفيديو بطرق متكاملة تلبي احتياجات المتعلمين المختلفة وتراعي جميع الفروق الفردية في عملية التعلم إن أحسن تصميمها )العمري، 2013(.

وتعتبر السبورة الذكية داعمة وبشكل كبير لتصميم الأنشطة التفاعلية المحوسبة في العملية التعليمية، لأنها تحسن من عمليتي التعليم والتعلم، وتطوريهما على اختلاف المراحل التعليمية ولجميع الأعمار عند المتعلمين، ونتميز بانها تساعد المعلم ذاته وتحفزه للبحث عن المواد والوسائط التكنولوجية التي يمكن أن يحقق من خلالها التعلم المنشود لتحقيق أهداف الدروس والمقررات وبالتالي تحقيق غايات التربية والنمو المجتمعي الشامل. أكدت عمى ذلك دراسات كثيرة منيا دراسة شمش)2018( ودراسة اسماعيل )2016( ودراسة المزين)2015( وغيرىم. ويعد انتاج المعممين أنفسيم البرمجيات التعميمية التفاعمية واألنشطة دافعاً إلطالق قدراتهم الكامنة، والوصول بهم إلى أعلى مستوى من الإنتاجية، وهذا يتطلب تدريبهم على تصميم الأنشطة الإلكترونية المرتبطة

بإنتاج البرمجيات التعليمية التفاعلية، مما يكون له أثره في جعل المادة التعليمية أكثر جذباً لانتباه الطلبة وتتمية تفكيرهم وتتشيطه، ويساعدهم على ابتكار أساليب علمية مختلفة تسهم في إثراء الموقف التعليمي وتعزيز المهارات عند كل من المعلم والمتعلم )سويدان، 2011(.

وتعد الأنشطة التعليمية من التوجهات المميزة التي تساعد على التعلم النشط كما أشار فودة (2018) في دراسته حيث تسهم في حث الطلبة وتشجعهم على البحث والنفاعل والاندماج في عملية النعلم، فمهما كان المحتوى جامدا ومملا إن جاز النعبير، فإنه سيكون أكثر فاعلية إذا دفعنا الطلبة ووجهناهم ليكونوا متعلمين نشطين إيجابين لا مستقبلين فقط، وتلعب الأنشطة الدور الأكبر في تحديد نتاجات التعلمِ، فهي تحدد كيف سيقوم الطلبة بالانصـهار مـع المحتوى التعليمي وبناء المعرفة.

رياتي تطبيق SMART Notebook لمُستخدم في إنشاء دروس تفاعلية وتعليمية على شاشات العرض الكبيرة. حيث يتضمن ُذتر للأدوات والمواضيع المُحددة ويمكن ضبطه مع الهواتف الذكية. ويُتيح التطبيق إدراج صور أو رسوم فلاش متحركة أو صور<br>. بنظام GIF. ويمكن تحميل المسابقات وممفات الصوت لالستخدام في الدورات التدريبية. ويوفر أكثر من 55،000 مادة رياضيات وأنشطة في الهندسة والجبر وحساب التفاضل والتكامل والإحصاءات بالإضافة لمُحرر المعادلات في الرياضيات، ويمكن من خلاله الوصول إلى شاشة العرض وكتابة أرقام أو رسم الخطوط. يحتوي التطبيق عمى أكثر من 7000 مادة تعميمية وذلك لتحسين الدروس بالإضافة للصور والخلفيات، ويُتيح تسجيل الصوت مباشرة أثناء الدرس الذي تقوم به دون النبديل بين البرامج والملفات. **الدراسات السابقة:**

تناولت العديد من الدراسات البحث في فاعلية استخدام الحاسوب في العملية التعليمية وتوّج ذلك بتفعيل اللوح التفاعلي، الذي بدوره سيؤثر بشكل ما وبدرجة ما على العملية التعليمية التعلمية، ومن هذه الدراسات:

أجرى الكبيسي (2019)، دراسة لتقصبي أثر استخدام السبورة الذكية على التحصيل والتفكير الرياضي لدى طلبة الصف الأول المتوسط في مادة الرياضيات، وقد استخدم الباحث المنهج التجريبي ذو الضبط المشبه محكم، وتكونت عينة الدراسة من(62) طالباً توزعوا بالتساوي إلى مجموعة ضابطة ومجموعة تجريبية، حيث جاءت نتيجة الدراسة بتقدم المجموعة التجريبية عمى المجموعة الضابطة من حيث زيادة التحصيل لدى الطمبة تعزى الستخدام السبورة الذكية وتفعيميا، وقد أوصت الدراسة باستخدام وتفعيل تقنية السبورة الذكية كطريقة مساندة في التدريس لما ليا من أثر ايجابي عمى تحصيل الطمبة.

وقامت أبو نحلة (2018) بدراسة أثر استخدام اللوح التفاعلي في التفكير الإبداعي في مادة الرياضيات لدى طالبات الصف الثامن في الأردن، واستخدمت الباحثة المنهج شبه التجريبي، وقسمت طالبات الصف الثامن إلى مجموعتين: مجموعة ضابطة(19) طالبةً ومجموعة تجريبية (21) طالبة، كما استخدمت الباحثة أداة اختبار تورانس للتفكير الإبداعي، وعند تحليل البيانات وجد أن هناك أثراً لاستخدام اللوح التفاعلي في التفكير الإبداعي لدى طالبات الصف الثامن، ولذلك أوصت الدراسة بمتابعة تفعيل الألواح التفاعمية في المدارس الخاصة من قبل المسؤولين بعد تدريب المعممين عمى استخداميا.

وهدفت دراسة العبيكي (2016) إلى التعرف إلى أثر برنامج تدريبي الكتروني قائم على نموذج التصميم التعليمي العام في تتمية المهارات المعرفية لاستخدام أدوات الويب 2.0 لدى معلمات المرحلة الثانوية، وتم استخدام المنهج الوصفي التحليلي والمنهج شبه التجريبي القائم على التصميم القبلي البعدي لمجموعتين (تجريبية وضابطة)، وتكونت عينة الدراسة من (30) معلمة من معلمات المرحلة الثانوية بمنطقة القصيم، وطبقت الدراسة اختبار تحصيلي لقياس الجانب المعرفي المرتبط بمهارات استخدام بعض أدوات

الويب ،2.0 وبطاقة مالحظة لقياس الجانب األدائي المرتبط بميارات استخدام بعض أدوات الويب 2٫0 لدى المعممات، وقد اسفرت نتائج الدراسة عن وجود تاثير إيجابي للبرنامج التدريبي الإلكتروني في نتمية الجانب المعرفي والجانب الأدائي المرتبط باستخدام أدوات الويب.

واظهر الصمادي (2016) أثر برنامج تدريبي موجه لطلبة ماجستير المناهج والتدريس بجامعة تبوك على تتمية مهارات تصميم المحتوى الإلكتروني في دراسته، وقد اتبع الباحث المنهج التجريبي على مجموعتين (الضابطة والتجريبية)، حيث قام بتطوير مقياس الكفايات اللازمة لتصميم المحتوى الإلكتروني، وبطاقة لتحليل مشاريع الطلبة بهدف قياس معدل الأداء العملي لطلبة الدراسات العليا لمهارات تصميم المحتوى الإلكتروني، وتكونت عينة الدراسة من طلبة ماجستير المناهج والتدريس كافةً في قسم المناهج والتدريس والبالغ عددهم (39) طالبا وطالبة، وقد أظهرت النتائج تفوق طلبة المجموعة التجريبية في الأداء البعدي على مقياس كفايات تصميم المحتوى اإللكتروني عمى المجموعة الضابطة، كذلك وجود فروق دالة إحصائياً في أداء طمبة المجموعة التجريبية على بطاقة تحليل مشاريع الطلبة مقارنة بأداء طلبة المجموعة الضابطة، وأوصىي الباحث بضرورة تدريب معلمي الرياضيات

وتوجيههم نحو استخدام برمجيات تفاعلية، وكذلك توصية للجهات المختصة بتضمين مناهج الرياضيات انشطة إثرائية تفاعلية. مما سبق تتراوح اىداف الدراسات المدرجة بين التعرف عمى أثر السبورة عمى التحصيل والتفكير الرياضي مثل دراستي الكبيسي)2019( و أبو نحمة)2018(، أو فاعمية برنامج تدريبي لتنمية ميارات محددة وأثره عمى فئة مستيدفة ما، مثل دراسة العبيكي)2016( ودارسة الصمادي)2016(، وقامت بعض ىذه الدراسات باستيداف المعممين مثل دراسة العبيكي)2016(، وبعضها استهدف طلبة المدارس من الجنسين بأعداد مختلفة كعينات تجريبية أو ضابطة مثل دراستي الكبيسي (2019) و أبو نحلة (2018)، واخرى استهدفت الإداريين وطلبة الجامعات في تخصصات معينة مثل دراسة الصمادي(2016). وقد استخدم بعض الباحثين المنيج التجريبي أو شبو التجريبي في دراساتيم مثل الكبيسي)2019( وابو نحمة)2018( والصمادي)2016(، بينما استخدمت العبيكي(2016) المنهجين الوصفي وشبه التجريبي في دراستها. وتعددت الأدوات المستخدمة في الدراسات المرفقة فهناك دراسات اعتمدت الاختبارات التحصيلية القبلية البعدية مثل دراسة الكبيسي(2019) و دراسة العبيكي (2016)، وغيرها اعتمدت بطاقات ملاحظة ومقياس للاتجاهات، مثل دراسات الصمادي(2016) والعبيكي(2016)، وقد أسفرت تلك الدراسات عن نتائج مختلفة تتجه ايجابياً نحو فاعلية استخدام السبورة التفاعلية والتوصية بتفعيلها في المدارس والمؤسسات التعليمية مثل دراستي الكبيسي(2019) وأبو نحلة (2018)، فيما اظهرت بقية الدراسات فاعلية البرامج التدريبية في تحقيق ما أعدت له وصممت من أجله مثل دراسات العبيكي(2016) و الصمادي(2016).

وقد استفادت هذه الدراسة من الدراسات السابقة في العديد من الإجراءات المستخدمة مثل تصميم الاختبارات، وإعداد البرامج التدريبية، وطرق التحليل الإحصائي.

تميزت الدراسة الحالية عما سبق من الدراسات في استخداميا أداة المقابمة مع مجموعة من المعممات من العينة المستيدفة، كذلك استخدام المنهج شبه التجريبي ذي المجموعة الواحدة خلافاً للدراسات المدرجة أعلاه. وتشابهت مع بعض الدراسات في اعتمادىا برنامج تدريبي أعد ليدف معين، وتطبيق اختبار قبمي وبعدي لممعممات عينة الدراسة. ثم جاءت نتائجيا إيجابية كما ىى نتائج الدراسات أعاله.

## **منهج الدراسة:**

انبعت الدراسة المنهج شبه التجريبي ذي المجموعة الواحدة والتطبيق القبلي والبعدي، وذلك لملاءمته لأغراض الدراسة، ولعدم المقدرة عمى التحكم كامال في ظروف التجربة الميدانية.

**مجتمع الدراسة:**

تكوّن مجتمع الدراسة من جميع المعلمات في مديرية تربية طولكرم، الذين نتطبق على مدارسهم شروط تطبيق البرنامج فيها مثل كون المدرسة أساسية، ووجود لوح تفاعلـى واحد علـى الأقل فـى تلك المدارس، حيث بلـغ عدد مدارس المعلمات (16) مدرسة يتوافر نيهن (36) جهازا تفاعليا، وعدد المعلمات فيهن (153) معلمة.

# **عينة الدراسة:**

تكونت عينة الدراسة من (21) معلمة في التخصصات الرئيسة (اللغة العربية، اللغة الإنجليزية، الرياضيات، العلوم، والتكنولوجيا)، في مدرستي بنات زهير المحسن الأساسية وبنات محمود الهمشري الأساسية العليا، تم اختيارها بالطريقة القصدية لاحتواء المدرسة على عدد كبير من معلمات المرحلة الأساسية، وتوفر لوح تفاعلى واحد على الأقل فيها، بالإضافة إلى توفر مختبر حاسوب مناسب.

**أدوات الدراسة:**

استخدمت الدراسة اختبار مهارات تصميم الأنشطة التعليمية التفاعلية، وأسلوب المقابلة وذلك على النحو التالي:

أولاً: اختبار مهارات تصميم الأنشطة التعليمية التفاعلية، وتم إعداده حسب الخطوات التالية:

الهدف من الاختبار : هدف الاختبار إلى الوقوف على مدى اكتساب المعلمات المتدربات لمهارات تصميم الأنشطة التفاعلية بعد نتفيذ البرنامج التدريبي. تكون الاختبار من (28) فقرة على شكل اختيار من متعدد، تمت صياغتها في محورين، الأول: قياس المهارات الحاسوبية التي تمتلكها المعلمات، والثاني: قياس مهارات المعلمات في إعداد الأنشطة التربوية الإلكترونية التفاعلية ومعرفة مدى خبرتهن في إعداد الأسئلة الموضوعية المستخدمة في الأنشطة الصفية.

صدق الاختبار : تم عرض الاختبار على مجموعة من المحكمين المختصين في مجال تكنولوجيا التعليم، وأساليب التدريس، بلغ عددهم (6) محكمين، وقد طُلب منهم إبداء آرائهم ومقترحاتهم حول مواضيع البرنامج التدريبي وأدواته، ومدى ملاءمة محتوياته، والزمن الأمثل لتطبيق البرنامج، والصياغة اللغوية والنحوية في فقراته، واقتراح ما يرونه مناسباً. وقد تم الأخذ بملاحظات المحكمين الواردة والمتعلقة بما ذكر أعلاه.

ثبات الاختبار ومعامل الصعوبة والتميز: ولقياس ثبات الاختبار تم استخدام طريقة إعادة الاختبار لحساب معامل ارتباط بيرسون، حيث عمدت الباحثة إلى تطبيق االختبار عمى أفراد المجموعة نفسيا وتحت نفس الظروف مرتين متالحقتين بينيما فترة أسبوعين، وبعد انتهاء إجراء الاختبارين جاءت جميع الفقرات طردية قوية بأعلى معامل الارتباط بيرسون بين نتائجهما باستعمال معامل ارتباط بيرسون حيث بلغت قيمة معامل الارتباط لفقرة ما (0.84) وأدنى قيمة ارتباط لفقرة ما (0.63)، بينما تراوحت قيم معاملات السهولة لفقرات الاختبار ما بين (0.33) و (0.81) حيث يعتبر السؤال مقبولاً اذا تراوحت قيمة معامل السهولة ما بين(0.3– 0.7)وقد كانت قيم أكثر من فقرة متطرفة فعمدت الباحثة لإعادة صياغتها ولم يتم حذفها نظرا لأهميتها، كما اتضح أن جميع قيم معاملات التمييز لفقرات الاختبار تراوحت بين (0.33) و (0.83) مما يدل على أن القدرة التمييزية لأسئلة الاختبار مناسبة. 2. أداة المقابلة قامت الباحثة بإعداد أسئلة مقابلة لقياس مدى تحقق أهداف البرنامج التدريبي بعد تتفيذه في المدارس عينة البحث، وذلك بعد الاطلاع على الدراسات السابقة والأدب التربوي المختص بهذا النوع من أدوات القياس مثل دراسة القاسم (2013). وتم عرض أداة المقابلة على مجموعة من المحكمين المختصين في مجال تكنولوجيا التعليم، وأساليب التدريس، والأخذ بملاحظاتهم الواردة والتعديل بناءً عليها.

### **إجراءات الدراسة:**

تم اتباع الخطوات اآلتية لتنفيذ الدراسة:

- الاطلاع على الدراسات السابقة والأدب النربوي والأبحاث ذات العلاقة بموضوع الدراسة.
- رصد احتياجات معممات المرحمة األساسية في تخصصات مختمفة لمميارات الالزمة إلعداد أنشطة ودروس تفاعمية محوسبة.
	- إعداد البرنامج التدريبي، وتجييز بيئة التدريب من برامج وأجيزة حاسوب وتوفير االنترنت.
- تتفيذ اختبار بعدي وهو نفسه الاختبار القبلي بجميع بنوده، لمعرفة ما آل إليه وضع المعلمات وما تم اكتسابه من التدريب وتنفيذ المقابلة وتفريغها وتحليلها لمعرفة اتجاهات المتدربات نحو البرنامج التدريبي.
	- إجراء معالجة إحصائية لمبيانات التي تم جمعيا باستخدام أداة االختبار مع بعض المتدربات، وتحميل وصفي الستجابات المتدربات في المقابلة ومن ثم تحليل النتائج ومقارنتها مع نتائج الدراسات السابقة للخروج بالتوصيات المناسبة.

### **المعالجات اإلحصائية:**

استخدمت الباحثة في هذه الدراسة التحليل الكمي من خلال الرزمة الإحصائية للعلوم الاجتماعية (SPSS) في إجراء التحليلات الإحصائية. ومن الأساليب المستخدمة في الإجابة عن أسئلة الدراسة واختبار فرضياتها ما يلي:

- النتائج وتفسيرىا اختبار T لعينتين مرتبطتين Test-T Sample Paired، لمقارنة متوسط االختبار القبمي مع متوسط االختبار البعدي.
- كما استخدمت التحميل النوعي من خالل تحميل وصفي دقيق لممقابمة التي أجريت مع المتدربات عينة البحث، حيث عمد الباحثة إلى ترميز إجابات المتدربات، وقاما بتصفيتيا وبناء نتائج الدراسة وفقا لمسؤال الذي تحاول الدراسة الحالية اإلجابة عليه.

النتائج المتعلقة بالسؤال الأول والذي ينص على "ما فاعلية برنـامج تدريبي في إكساب المعلمـات مهارة تصـميم الأنشطة التفاعليـة باستخدام تطبيق Notebook Smart في مدارس مديرية تربية طولكرم؟" وقد تمت اإلجابة عن السؤال من خالل الفرض التالي "ال توجد فروق ذات دلالة إحصائية عند مستوى الدلالة (α≤0.05) بين متوسط درجات المعلمـات فـي التطبيق القبلـي البعدي لاختبـار مهارات تصميم الأنشطة التعليمية التفاعلية باستخدام تطبيق "SMART Notebook" ولاختبار الفرض السابق تم استخدام اختبار "ت" لعينتين مرتبطتين، وكانت النتائج كما في جدول )1(:

جدول )1(: **نتائج اختبار )ت( الختبار داللة الفروق في االختبار القبمي و البعدي لمهارات تصميم األنشطة التفاعمية**

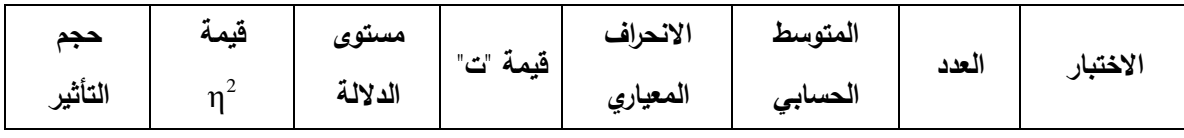

**" فاعمية استخدام تطبيق Smart Notebook والموح التفاعمي لتصميم األنشطة التعميمية التفاعمية في الغرف الصفية وخارجها في المدارس الحكومية"**

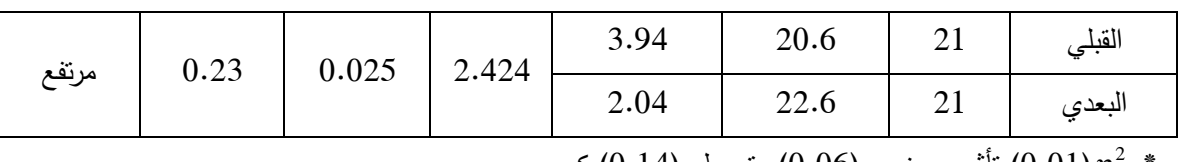

 \* 0.01) تأثير صغير،  $(0.06)$  متوسط،  $(0.14)$  كبير .  $(0.01)$   $\eta^2$ 

يبين جدول (1) فرقاً واضحاً دال إحصائياً في المتوسطات الحسابية في الاختبار القبلي والبعدي لمهارات تصميم الأنشطة التفاعلية، فقد بلغ الوسط الحسابي لنتائج الاختبار القبلي (20.6)، وبلغ المتوسط الحسابي لنتائج الاختبار البعدي )22.6(، لمعينة ذاتيا والمكونة من )21( معممة متدربة. كما يظير أن قيمة مستوى الداللة تساوي 0.025 وىي قيمة أقل من المستوى دلالة (0.05)، لذلك يتم رفض الفرض الصفري والذي ينص على أنه لا توجد فروق ذات دلالة إحصائية عند مستوى الدلالة (0.05≥ ) بين متوسط درجات المعلمات في التطبيق القبلي والبعدي لاختبار مهارات تصميم الأنشطة التعليمية التفاعلية باستخدام تطبيق "SMART Notebook"، أي أن النتائج جاءت في صالح الاختبار البعدي، مما يؤكد على فاعلية البرنامج التدريبي المصمم لإكساب المعلمات مهارات تصميم الأنشطة التعليمية التفاعلية باستخدام تطبيق Smart Notebook. كما يلاحظ أن حجم تاثير البرنامج (مربع ايتا) مرتفع حيث بلغ (0.23) وهذا الرقم أكبر من (0.14) وهي قيمة بيتا تربيع التي تعطي مؤشراً على تأثير كبير للاختبار المصمم في الدراسة الحالية.

النتائج المتعلقة بالسؤال الثاني والذي ينص على "ما اتجاهات المعلمات نحو البرنامج التدريبي المتعلق باكساب المعلمات مهارة تصميم الأنشطة التفاعلية باستخدام تطبيق Smart Notebook في مدارس مديرية تربية طولكرم؟" للإجابة عن السؤال تم استخدام المقابلة والتي تكونت من محورين: المحور الأول: يتناول محتوى البرنامج التدريبي والظروف المادية التي تم فيها التدريب، حيث تضمن (5) أسئلة مفتوحة، والمحور الثاني: يتعلق بالظروف المادية المصاحبة لتنفيذ البرنامج التدريبي، حيث تضمن أيضا (5) أسئلة مفتوحة. وقد تم إجراء مقابلة مع عينة من المعلمات المتدربات لمعرفة اتجاهاتهن في البرنامج التدريبي، والذي تلقين فيه تدريباً عملياً لمدة (10) ساعات على مدى (4) لقاءات بواقع ساعتين ونصف لكل لقاء، وقد أجرت الباحثة المقابلة مع المتدربات بشكل فردي بعد أكثر من أسبوع عمى انتياء البرنامج التدريبي، وذلك لتحقيق نتائج دقيقة وصادقة حول اتجاىاتين نحوه، وقد أجريت المقابلة مع (7) متدربات من أصل (21) معلمة.

**التوصيات والمقترحات:** 

في ضوء النتائج التي توصمت إلييا الدراسة، توصي الباحثة بما ياتي:

- رفد المدارس باألجيزة المناسبة وخدمة االنترنت الستخدام التطبيقات التفاعمية الحديثة في التدريس.
- تبني تدريب كافة المعلمين وخاصة معلمي المرحلة الأساسية على استخدام الأجهزة التفاعلية وتصميم الأنشطة التفاعلية الجاذبة.
- االستفادة من معممي التكنولوجيا في المدارس في تدريب المعممين في التخصصات المختمفة لنشر ثقافة تكنولوجيا التعميم التفاعمي في أوساطيم.
	- تفعيل الأجهزة التفاعلية والإفادة منها خارج الغرف الصفية للتواصل مع الطلبة عن بعد.
		- توفير إصدارات مرخصة لمبرامج والتطبيقات التعميمية الخاصة بالتدريب والتدريس.
	- 298 PEA Journal of Educational and Psychology Sciences [\(Palestinian Educators Association\)](https://www.facebook.com/groups/1012108199293193) ● إجراء المزيد من الدراسات التي تلقي الضوء على التعليم التفاعلي وأهميته في تشويق الطلبة وتعزيز أدائهم وتحصيلهم.

**تقييم أثر تدريب المعممين عمى استخدام الجهاز التفاعمي لتصميم األنشطة التفاعمية** 

لاحقاً وعند اعلان وزارة التربية في فلسطين التحول إلى لتعليم الإلكتروني بسبب جائحة كورونا كان هناك إدراك أن الأمر ربما يطول وطلبة الثانوية العامة سيتأثرون بشكل سلبي، فكان لزاماً على المدارس الثانوية مناقشة المشكلة والخروج بحلول ملائمة وسريعة.

بدأت المدارس الثانوية باستخدام تطبيق Ms.Teams، مع تفعيل خاصية (التفاعلي) في اللوح التفاعلي ليصبح ممكناً الكتابة عليه في الصف ورؤيته من قبل الطلبة في منازلهم، وليتحكم قلم اللوح في الحاسوب الموصول معه.

وبدأ المعلمون في تخصصات معينة مثل الرياضيات والكيمياء والفيزياء واللغتين الإنجليزية والعربية بتشغيل برنامج رسم وتفعيل القلم ليرسم على شاشة الحاسوب، وذلك عن طريق خاصية مشاركة شاشة الحاسوب في برنامج Teams ليشاهد الطالب في منزله برنامج الرسم الذي يتم التحكم به من خلال قلم اللوح، بهذه الطريقة وهذه الإمكانات أصبح الطالب يشاهد سبورةً كبيرةً، ويستطيع التفاعل مع المدرس كما لو أنو في الصف.

وقد استخدم معلمو المباحث المختلفة عدة برامج للرسم من بينها برنامج اللوح التفاعلي نفسه Easy Interactive Tools لكي يتم التنقل بين عدة صفحات وبين الشرح عمى الموح وصورة الكتاب التي تكون بصيغة pdf .

ومن أجل التحكم بجودة الصوت اعتمدوا أنواعاً مميزة من المايكروفونات أعمى جودة من المايك الخاص.

يمن أجل إعادة الدرس عدة مرات للطلبة ليتمكنوا من استيعابه كان لا بد من تسجيل الحصـة، ولم تفِ أداة التسجيل الخاصـة ببرنامج Ms.Teams بالغرض، لأن التسجيل يتم في سيرفر البرنامج نفسه وبالتالي هناك مشكلة في تقطيع الصوت ستظهر بالتسجيل ، لذا تم اعتماد برنامج لتسجيل الشاشة . ومن ثم نشر تلك الحصص على شكل فيديوهات عبر القنوات الرسمية للمدارس لتكون مرجعاً علمياً رسمياً لجميع الطلبة.

واخيراً وحتى يحاكي المعلم الحصة الصفية الوجاهية كان لا بد من ظهور المعلم لدى الطلبة خلال الشرح، مما استدعى استخدام برنامج OBS وغيره لكي تكون الجودة بأفضل حاالتيا، خصوصا أن الفيزياء مثالً تحتاج لظيور المعمم في بعض الدروس. لم يكن الأمر سهلاً في بداية التحول للتعليم الإلكتروني، ولكن إرادة معظم المعلمين واستعداد معلمي التكنولوجيا للعمل بروح الفريق، أظهر نتاجاً مميزاً من التعلم التفاعلي عن بعد مع الطلبة وخارج أسوار المدرسة، وما زالت التجارب قائمة لتحسين نوعية ىذا النوع من التعميم حسب توصيات الباحثة في مديرية التربية التابعة ليا.

### **المصادر و المراجع**

## **أوال:ً الم ارجع العربية:**

- 1. اسماعيل، عبد الرؤوف. (2016). استخدام الإنفوجراف*يك التفاعلي/ الثابت في تنمية التحصيل الدراسي لدى طلاب تكنولو*جيا *التعليم واتجاهاتهم ن*حوه"، رسالة ماجستير غير منشورة، الجمعية العربية لتكنولوجيا التربية، ع28.
- 2. الباز ، مروة . (2013). "فاعلية برنامج تدريب قائم على تقنيات الويب 2.0 في تنمية مهارات التدريس الإلكتروني والاتجاه نح*وه لدى معلمي العلوم أثناء الخدمة"*، رسالة ماجستير غير منشورة، مجلة النزبية العلمية\_مصر، مج16،ع2.
- 3. بشور، نجلاء. (2018). *التعليم التفاعلي* https://bit.ly/3283xSI تم الاسترداد بتاريخ 2021/12/26 الساعة10:00م.
	- 4. حلايقة، غادة. (2018). *مفهوم التعليم التفاعلي* https://bit.ly/2B8ZrN تم الاسترداد بتاريخ 2021/12/26
	- 5. الخطيب، رداح، والخطيب، أحمد. (2006*) التدريب الفعال*، عالم الكتب الحديث للنشر والتوزيع، عمان، الأردن.
		- 6. دروزة، أفنان. (2006*) المناهج ومعايير تقييمها*، جامعة النجاح الوطنية، نابلس، فلسطين.
		- 7. سعفان، محمد ، ومحمود، سعيد. (2009). *المعلم إعداده ومكانته وأدواره*، دار الكتاب الحديث القاهرة، مصر .
- 8. السعيدات، إسماعيل. (2018). *"واقع استخدام اللوح التفاعلي في مدارسة تربية البتراء والصعوبات التي تواجههم في ذلك"*، رسالة ماجستير غير منشورة، المجلة الدولية التربوية المتخصصة، مج7،ع3.
- 9. سويدان، أمل. (2011). تصميم برنامج قائم ع*لى الأنشطة الإلكترونية باستخدام السبورة الذكية لتنمية مهارات انتاج* البرمجيات التعميمية التفاعمية لمعممات رياض األطفال، وأثر ذلك في تنمية ميارات التفكير المنطقي"، الجمعية العربية لتكنولوجيا التربية.
- .10 شقور ، علي ، والسعدي،م. (2014). "درجة استعداد معلمي جامعة النجاح الوطنية لتوظيف نظام التعلم الإلكتروني (مودل) في العممية التعميمية بحسب إطار المعرفة الخاص بالمحتوى والتربية والتكنولوجيا"، رسالة ماجستير منشورة، مجمة جامعة النجاح للأبحاث (العلوم الإنسانية)، المجلد (29)8.
- .11شمش، لميس. )2018(. أثر استخدام أنشطة إلكترونية تفاعمية في تعديل المفاىيم البديمة في موضوع الكسور العادية لدى طلبة الصف الخامس الأساسي في المدرسة الإسبانية الثانوية للبنات في محافظة رام الله والبيرة / فلسطين رسالة ماجستير منشورة "، العلوم التربوية، مج 45، ع3.
	- .12شنتير، محمد. )2018(. "فاعمية برامج التعمم التفاعمي ودورىا في تطوير ميارات التعمم الذاتي"،  $2021/5/13$  ، تم الاسترداد بتاريخ، <https://cutt.us/t1XFR>
- 13. الصمادي، محمد. (2016). أثر برنامج تدريبي قائم على التعلم المتمازج على تنمية مهارات تصميم المحتوى الإلكتروني لدى عينة من طمبة الدراسات العميا بقسم المناىج وطرق التدريس بجامعة تبوك، رسالة ماجستير غير منشورة"، دراسات الجزائر.
- .14 عبد المنعم، رانية. )2015(. واقع ومعوقات استخدام السبورة التفاعمية Board Smart من وجية نظر معممي مدارس وكالة الغوث الدولية وعلاقته بالتخصص وسنوات الخبرة في منطقة غرب محافظة غزة بفلسطين. مجلة جامعة الأقصى (سلسلة العلوم الانسانية)، مج19، ع2.
- 15. العبيكي، هناء. (2016). " أثر برنامج تدريبي الكتروني قائم على نموذج التصميم التعليمي العام لتنمية مهارات استخدام أدوات الويب 2.0 لدى معممات المرحمة الثانوية بمنطقة القصيم". رسالة ماجستير غير منشورة، جامعة القصيم، السعودية.
- .16 العمري، عائشة. (2013). أثر استخدام الأنشطة التفاعلية المدعمة بالوسائط المتعددة في التعليم عن بعد على التحصيل ل*دى طالبات كلية التربية بجامعة طيبة*"، رسالة ماجستير غير منشورة، المؤسسة العربية للاستشارات العلمية وتنمية الموارد البشرية، س،14 ع.44
- <span id="page-12-0"></span>.17 عيادات، يوسف. )2018(. "الكشف عن واقع استخدام معممي مديرية تربية قصبة إربد لموح التفاعمي في التدريس ومعوقات استخد*امه من وجهة نظرهم واتجاهات المعلمين والطلبة ن*حوه"، رسالة ماجستير غير منشورة، الجامعة الأردنية –عمادة البحث العلمي، مج44، ع1.
- 18.فودة، فاتن. (2018). *الأنشطة الإلكترونية: نظرة تكاملية*، جامعة طنطا، مصر. .2021/4/5 بتاريخ االسترداد تم ،https://www.ne[weduc.com/author/fatenfouda](file:///D:/تنزيلات/educ.com/author/fatenfouda)
- 19. الكبيسي، عبد الحميد. (2019). أثر استخدام السبورة الذكية ع*لى التحصيل والتفكير الرياضي لدى طلبة الص*ف *الأول* ال*متوسط في مادة الرياضيات*"، رسالة ماجستير غير منشورة، المؤسسة العربية للتربية والعلوم والآداب، ع7.
- 20. المزين، سليمان. (2015*). فاعلية برنامج التعلم التفاعلي بمدارس وكالة الغوث في محافظات غزة من وجهة نظر* المعممين، مجمة البحوث والدراسات العربية – مصر، ع .62
- .21نحمة، دينا. )2018(. "أثر استخدام الموح التفاعمي في التفكير اإلبداعي في مادة الرياضيات لدى طالبات الصف الثامن في الأرين"، رسالة ماجستير غير منشورة، جامعة الشرق الأوسط، عمان، الأردن.
	- المراجع العربية الإنجليزية
	- 1. Ismail, A. R. (2016). "Using Interactive/Static Infographics in Developing Academic Achievement and Attitudes towards It (In Arabic)," Unpublished Master's Thesis, Arab Association for Educational Technology, p. 28.
	- 2. Al-Baz, M. (2013). "The Effectiveness of a Training Program Based on Web 2.0 Technologies in Developing E-Teaching Skills and Attitudes among Science Teachers during Service (In Arabic)," Unpublished Master's Thesis, Journal of Scientific Education, Egypt, Vol. 16, Issue 2.
	- 3. Bishour, N. (2018). Interactive Education (In Arabic). Retrieved on December 26, 2021, at 10:00 PM. [Link: [https://bit.ly/3283xSI\]](https://bit.ly/3283xSI)
	- 4. Halaiqa, G. (2018). The Concept of Interactive Education (In Arabic). Retrieved on December 26, 2021. [Link: [https://bit.ly/2B8ZrN\]](https://bit.ly/2B8ZrN)
	- 5. Al-Khatib, R., & Al-Khatib, A. (2006). Effective Training, Modern Books Publishing and Distribution, Amman, Jordan.
	- 6. Drouza, A. (2006). Curricula and Evaluation Standards, An-Najah National University, Nablus, Palestine.
- 7. Saafan, M., & Mahmoud, S. (2009). The Teacher: Preparation, Status, and Roles, Dar Al-Kutub Al-Hadith, Cairo, Egypt.
- 8. Al-Saeedat, I. (2018). "The Reality of Using Interactive Whiteboard in the Teaching of Petra Education and the Difficulties Encountered (In Arabic)," Unpublished Master's Thesis, International Educational Journal, Vol. 7, Issue 3.
- 9. Sweidan, A. (2011). "Designing a Program Based on Electronic Activities Using Smart Board to Develop the Skills of Producing Interactive Educational Software for Kindergarten Teachers and Its Impact on Developing Logical Thinking Skills (In Arabic)," Arab Association for Educational Technology.
- 10. Shuqoor, A., & Al-Saadi. (2014). "The Level of Preparedness of Faculty Members at An-Najah National University to Utilize the E-Learning System (Moodle) in the Educational Process According to the Knowledge Framework of Content, Education, and Technology (In Arabic)," Published Master's Thesis, An-Najah University Research Journal (Humanities), Vol. 29, No. 8.
- 11. Shalsh, L. (2018). The Impact of Using Interactive Electronic Activities on Modifying Alternative Concepts in the Topic of Fractions among Fifth Grade Students in the Spanish Secondary School in Ramallah and Al-Bireh Governorate, Palestine (In Arabic). Published Master's Thesis, Educational Sciences, Vol. 45, Issue 3.
- 12. Shantir, M. (2018). "The Effectiveness of Interactive Learning Programs and Their Role in Developing Self-Learning Skills (In Arabic)," Retrieved from [Link: [https://cutt.us/t1XFR\]](https://cutt.us/t1XFR) on May 13, 2021.
- 13. As-Samadi, M. (2016). "The Effect of a Blended Learning Training Program on Developing E-Content Design Skills among a Sample of Postgraduate Students in the Curricula and Teaching Methods Department at Tabuk University (In Arabic)," Unpublished Master's Thesis, Algerian Studies.
- 14. Abdul-Moneim, R. (2015). The Reality and Obstacles of Using the Interactive Board (Smart Board) from the Perspective of Teachers in Schools of the United Nations Relief and Works Agency and its Relationship with Specialization and Years of Experience in the Western Gaza Governorate in Palestine (In Arabic). Al-Aqsa University Journal (Humanities Series), Vol. 19, Issue 2.
- 15. Al-Obeiki, H. (2016). The Impact of an Electronic Training Program Based on the General Instructional Design Model on Developing the Skills of Using Web 2.0 Tools among Secondary Stage Teachers in the Qassim Region (In Arabic). Unpublished Master's Thesis, Al-Qassim University, Saudi Arabia.
- 16. Al-Amari, A. (2013). The Effect of Using Multimedia-Enhanced Interactive Activities in Distance Education on Achievement among College of Education Female Students at Taibah University (In Arabic). Unpublished Master's Thesis, Arab Institute for Scientific Consulting and Human Resource Development, Vol. 14, Issue 44.
- 17. Ayadat, Y. (2018). Revealing the Reality of Interactive Whiteboard Usage by Teachers in the Education Directorate of Irbid District in Teaching and its Obstacles from Their Perspective, and the Attitudes of Teachers and Students towards it (In Arabic). Unpublished Master's Thesis, The University of Jordan - Deanship of Scientific Research, Vol. 44, Issue 1.
- 18. Fouda, F. (2018). Electronic Activities: An Integrative View (In Arabic). Tanta University, Egypt. Retrieved from [Link: https://www.neweduc.com/author/fatenfouda] on April 5, 2021.
- 19. Al-Kubaisi, A. (2019). The Impact of Using the Smart Board on Achievement and Mathematical Thinking among First Intermediate Grade Students in Mathematics (In Arabic). Unpublished Master's Thesis, Arab Institute for Education, Science and Literature, Issue 7.
- 20. Al-Muzain, S. (2015). The Impact of Training in the Development of Skills and Knowledge in the Gulf Cooperation Council Countries in the Methods of Teaching and Educational Technology (In Arabic). Journal of Arab Research and Studies - Egypt, Issue 62.
- 21. Nahla, D. (2018). The Effect of Using the Interactive Whiteboard on Creative Thinking in Mathematics among Eighth Grade Female Students in Jordan (In Arabic). Unpublished Master's Thesis, Middle East University, Amman, Jordan.

**ثانيا:ً المراجع األجنبية:**

- Campbell, C. (2010). *Interactive whiteboards and the first year experience: Integrating I W B s into pre-service teacher education, Australian Journal of Teacher Education*, 35(6).

Jacob, Alvina Sarah, *Role of Classroom Activities in The Teaching of Grammar*, Unpublished MA(ELT) Project, Aligarh Muslim University,2011, P.32.

- Mergler, A. G., & Spooner-Lane, R. (2012). *What pre-service teachers need to know to be effective at values-based education. Australian Journal of Teacher Education (Online)*, *37*(8), 66-81.

- SMART Technologies ULC. (2011). https://www.smarttech.com, Retrieved on 2\2\2021.